# Java バイトコードにおける データ依存解析手法の提案と実現

#### 誉田 謙二 大畑 文明 井上克郎

プログラムの依存関係解析は、プログラム理解、テス ト、デバッグなど、ソフトウェアの開発から保守に至る までその利用範囲は広く、様々な言語に対する解析手法 が提案されてきた。しかし、その多くは通常の手続型 言語を対象としたものであり、バイトコードのようなス タックマシンを前提としたプログラムの解析法の提案は 少ない。本稿では Java バイトコードにおけるデータ依 存関係を定義し、その解析手法の提案および手法の実現 を行った.

# 1 まえがき

プログラム依存関係解析は、コンパイラ最適化のバッ クエンドとしてだけでなく、プログラム理解、プログラ ムデバッグ (保守) など、その利用範囲は大きい、これま で提案されている依存関係解析手法は、高級言語のソー スコードや3番地コードを対象としてきた [1]. またプロ グラムの大規模化・複雑化にともない、ソースプログラ ムを対象とする静的依存関係解析では十分な解析精度を 得ることが困難になり、ある特定の入力におけるプログ

ラムの実行系列を対象とする動的依存関係解析の需要が 高まっている. このような動的依存関係解析をJava [2] プログラムに対して適用する際には、Javaバーチャル マシン (Java Virtual Machine, 以下, JavaVM) [3] との連携が必要不可欠である。しかし、JavaVMが扱 うJavaバイトコード (Java Bytecode, 以下, バイト コード) [3] は、スタックマシン上での実行が前提となっ ており、従来手法を適用しただけではスタックを介した データ依存関係を考慮することはできない。また、バイ トコードにおける依存関係に関する研究としては [6] [5] があるが、依存関係の定義が述べられているだけで、実 際の抽出手法については知られていない.

本研究では、バイトコードにおける単一スレッド内の データ依存関係を定義し、その抽出手法を提案する。ま た、提案手法に基づき、バイトコードを入力とするデー タ依存解析ツールを試作し、アルゴリズムを実際に動作 させてみた.

以降, 2. でバイトコードおよびそこに存在するデータ 依存関係について説明する。3.でデータ依存解析手法の 提案およびその実現について述べる。最後に4.でまとめ と今後の課題について述べる.

#### 2 バイトコードとデータ依存関係

# $2.1$  バイトコード

Java で書かれたソースプログラムは, Java コンパ イラによりクラスファイルに変換される。クラスファイ ルはクラス単位に生成され、対応するクラスに関連し たデータおよびバイトコードの命令列を含む。そして, JavaVMがクラスファイルを読み込み、バイトコードを

A Method of Data Dependence Analysis of Java Bytecode.

Kenji KONDA, 大阪大学大学院基礎工学研究科, Graduate School of Engineering Science, Osaka University.

Fumiaki OHATA, 大阪大学大学院基礎工学研究科, Graduate School of Engineering Science, Osaka University.

Katsuro INOUE, 大阪大学大学院基礎工学研究科 / 奈良先 端科学技術大学院大学情報科学研究科, Graduate School of Engineering Science, Osaka University / Graduate School of Information Science, Nara Institute of Science and Technology.

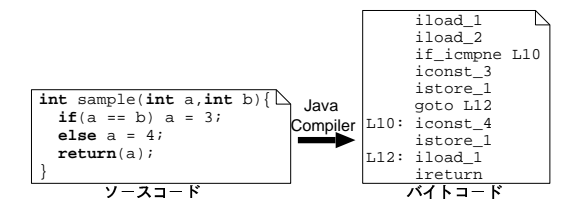

図1 バイトコードへの変換例

表1 バイトコードの代表的な命令

| 命令           | 動作                 |
|--------------|--------------------|
| pop          | スタックトップからデータを取り除く  |
| iconst_n     | 定数 n をスタックに積む      |
| iload_n      | ローカル変数nの値をスタックに積む  |
| istore n     | スタックトップからデータを取り除   |
|              | き,それをローカル変数nに格納する  |
| getfield     | フィールドの値をスタックに積む    |
| putfield     | スタックトップからデータを取り除   |
|              | き,それをフィールドに格納する    |
| iadd         | スタックトップからデータを2つ取り除 |
|              | き,それらの加算結果をスタックに積む |
| idiv         | スタックトップからデータを2つ取り除 |
|              | き、それらの除算結果をスタックに積む |
| if icmpne Ln | スタックトップからデータを2つ取り除 |
|              | き,それらが等しくなければ      |
|              | ラベルLnに制御移動する       |

解釈, 実行する.

例えば図1のように、メソッド sample はコンパイラ によりソースコードからバイトコードに変換される。バ イトコードはおよそ200種類の命令から構成されてお り、表1に代表的な命令とその動作を挙げる。またバイ トコードにはデータを格納可能な変数として、フィール ド、ローカル変数、スタックの3種類がある.

#### 2.2 データ依存関係

命令。で定義されたローカル変数vの値が命令tで参照 されるとき、sからtにvに関するデータ依存関係 (Data Dependence Relation) が存在するという. 図2では, istore\_1によりスタックトップの値 $x$ がローカル変数1 に代入 (定義) され, iload\_1によりローカル変数1の 値がスタックトップにプッシュ (参照) されている. こ のとき、istore\_1とiload\_1の間にローカル変数1に 関するデータ依存関係が存在する.

命令sで定義されたフィールドvの値が命令tで参照

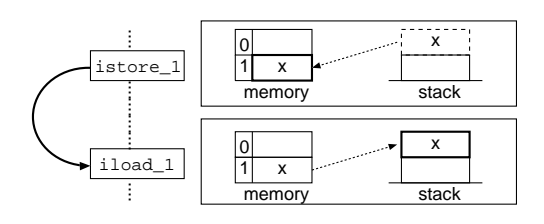

図2 ローカル変数に関するデータ依存関係

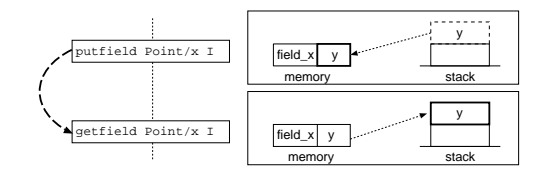

図3 フィールドに関するデータ依存関係

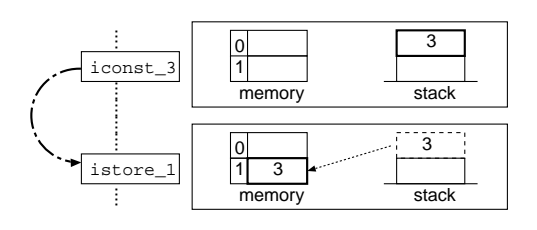

図4 スタックに関するデータ依存関係

されるとき、sからtにvに関するデータ依存関係が存 在するという. 図3では、putfield Point/x Iにより スタックトップの値yがフィールドxに代入(定義)さ れ, getfield Point/x Iによりフィールドxの値が スタックトップにプッシュ (参照) されている. この とき, putfield Point/x Iと getfield Point/x I の間にフィールドxに関するデータ依存関係が存在する.

また、命令sでスタック上に積まれた値が命令tで参 照されるとき, sからtにスタックに関するデータ依存関 係が存在するという。図4では、iconst 3によりスタッ クにプッシュ(定義)された値がistore\_1によって参 照されるため、iconst\_3とistore\_1の間にスタックに 関するデータ依存関係が存在する.

#### 3 データ依存解析手法

本稿で提案するバイトコードに対するデータ依存解析 手法は、以下の2つのステップで構成される.

制御フローグラフ (Control Flow Graph, 以下, CFG) とは、バイトコードに対して制御フロー解析 を行い、各命令を節点、命令間の制御の移動を有向辺で 表現したものである。バイトコードに対するCFG構築 は、従来の手続き型プログラムに対する手法 [1]を適用 することが可能であり、図5にアルゴリズムの概略を示 す. また、このアルゴリズムを図1のバイトコードに適 用した結果を図6に示す.

#### Step2 データ依存関係の抽出:

はじめに、データ依存解析に用いる解析フレームを進 備する(Phase1). 次に,解析フレームを更新しながら

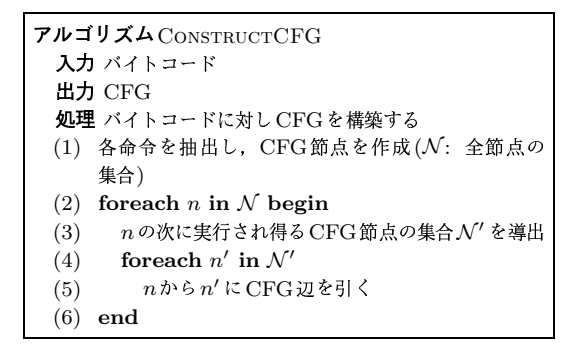

図5 アルゴリズム CONSTRUCTCFG

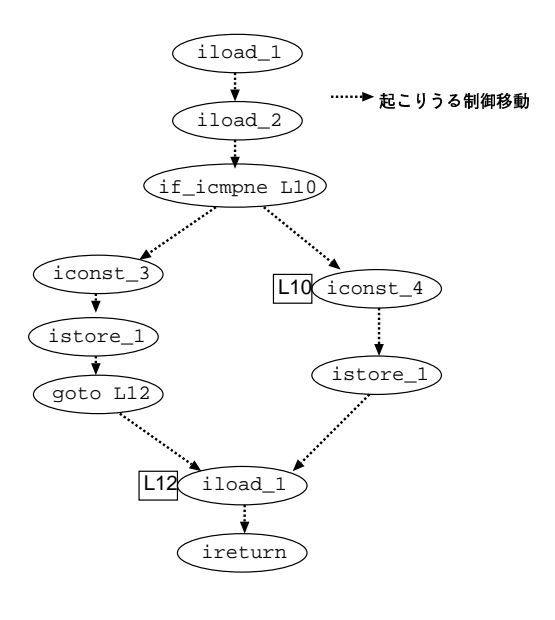

図6 図1のCFG

Step1で構築したCFGの辺をたどることにより、デー タ依存関係の抽出および CFGへのデータ依存辺の追加 を行う(Phase2). 解析は実行可能性のある全ての経路 に対して行い、新たなデータ依存関係が抽出されなくな るまで続ける。以下、各フェーズを詳細に述べる。

## Phase1 解析フレームの準備

データ依存関係の抽出を行うにあたり、各メソッド 内のフィールドやローカル変数、スタック上の各値が どの命令で定義されたかを保持する表(解析フレーム (Analysis Frame) と呼ぶ) を用意する. 解析フレー ムは、変数名およびその値を最後に定義した命令の行 番号の対の集合である. 図7は、バイトコードおよびそ の1 8行目の命令を解析し終えた状態での解析フレー ムを示している。フィールド0は未定義。ローカル変数 0は4行目のistore\_0で、stack\_2は5行目のiload\_0 で、stack\_1は8行目のidivによって定義されたことを 表している. stack\_0に関しては、7行目のiload\_0に より値が定義されるが, 8行目のidivにより値が取り除 かれるため、未定義となる。

JavaVM の仕様により、特定の分岐から派生した分 岐経路が合流する地点でのスタックサイズは経路に依存 せず等しい [3]. また、各メソッドの処理に必要なローカ ル変数の個数や最大スタックサイズはコンパイラにより あらかじめ計算されているため、解析フレームの大きさ は静的に決定することができる.

#### Phase2 データ依存関係の抽出

データ依存関係の抽出は、Phase1で用意した解析フ レームおよび、プログラムの開始節点を入力として、図 8に示すアルゴリズム ANALYZEDDに従って行われる. このアルゴリズムは再帰的に適用される.

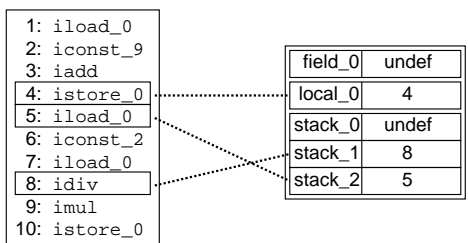

#### 図7 解析フレーム

| アルゴリズム ANALYZEDD                                  |  |
|---------------------------------------------------|--|
| 入力 節点 $n$ , 解析フレームf                               |  |
| 出力 データ依存辺が追加された制御フローグラフ                           |  |
| <b>処理</b> 解析フレームを用いてデータ依存辺を追加する                   |  |
| if $n\mathcal{N}$ CFGの合流点 then begin<br>(1)       |  |
| if f がnの解析フレーム履歴に含まれている then<br>(2)               |  |
| (3)<br>return                                     |  |
| $(4)$ else                                        |  |
| (5)<br>nの解析フレーム履歴に f を追加                          |  |
| (6)<br>endif                                      |  |
| (7)<br>endif                                      |  |
| (8) fを更新し、データ依存辺を CFGに追加                          |  |
| $n$ の次に実行され得る CFG 節点の集合 $\mathcal{N}'$ を導出<br>(9) |  |
| for each $n'$ in $\mathcal{N}'$ begin<br>(10)     |  |
| $(11)$ f の複製 f' を作成                               |  |
| $(12)$ ANALYZEDD $(n', f')$                       |  |
| (13)<br>end                                       |  |

図8 アルゴリズム ANALYZEDD

アルゴリズム ANALYZEDD の (8) では、命令の種類に 応じて以下の4つの処理を行う。ただし (iii) および (iv) は, (i) や(ii) の処理とともに行われる.

- (i) 命令  $s$  で変数  $x$  が参照されるとき
- 解析フレームのxに対応するエントリが命令tであ るとき、命令tから命令sにデータ依存関係が存在 することが分かり、対応する CFG 節点間に $x$ に関 するデータ依存辺を追加する.
- (ii) 命令  $s$  で変数  $x$  が定義 される とき 解析フレームのxに対応するエントリを命令sの行 番号に変更する.
- (iii) iconst\_n やiload\_nなど, スタックへのプッシュ を伴う命令のとき スタックトップを記憶するポインタspの値を1つ下 げる
- (iv) iadd やidivなど、スタックからのポップを伴う命 令のとき 解析フレームのスタックトップの変数のエントリを 未定義にするとともにspの値を1つ上げる.

図9において、istore 0はiconst 6で定義された データをスタックからポップし、ローカル変数0を定義 している。そのため、これらの命令間はデータ依存関係 が存在し、対応するCFG節点間に辺が追加される. 加 えて、解析フレームのローカル変数0に対応するエント リがistore 0の行番号である3に、スタックトップに

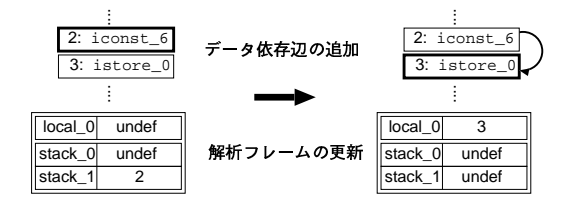

図9 解析フレームの更新、データ依存辺の追加

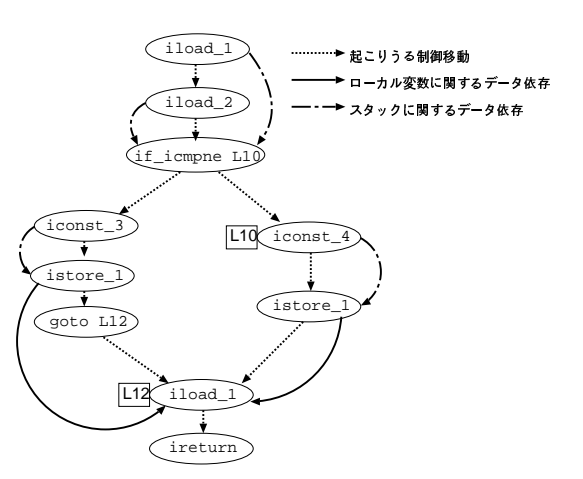

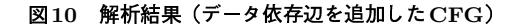

対応するエントリが未定義として更新される.

ANALYZEDDの(1) (7)は、CFGにループがある際 に解析が無限に続いてしまうのを回避する働きをしてい る. CFGの合流節点は、ANALYZEDDが適用される毎 にその節点での解析フレームを履歴として保持する。こ のとき履歴に同一のフレームが存在しないかを調べ、存 在すればその解析フレームによる解析を停止する。先に も述べたが解析フレームはコンパイル時にその大きさが 決定可能であり、またそのエントリの値は行番号の最大 値で抑えられるため、ANALYZEDDは必ず停止する.

図10に、図1のバイトコードに対する解析結果を示す。 図6のCFGに対して、ローカル変数、スタックに関する データ依存関係を表すデータ依存辺が追加されている.

#### 3.1 提案手法の実現

本節では、3.で提案したデータ依存解析手法の実現に ついて述べる.

図11にツールの構成を示す. バイトコードは通常2

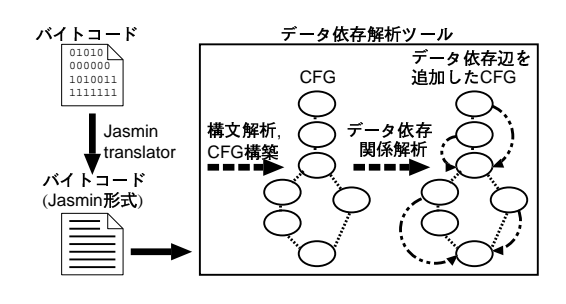

図11 ツール構成

進形式のデータ列であるため、あらかじめ読みやすい Jasmin形式 [7]に変換しておく. 本ツールは、はじめに Jasmin形式のバイトコードを構文解析し、CFGを構築 する。その後、ローカル変数、スタックに関するデータ 依存関係を抽出し、CFGにデータ依存辺を追加する. こ れによりデータ依存辺が追加されたCFGが得られる.

実際に本ツールを用いてバイトコードのデータ依存解 析を行い,提案手法が正しく動作することを確認した. 本ツールでは、メソッド呼び出し命令がある場合、単に メソッド呼び出し引数を参照される変数、戻り値を定義 される変数として扱うため、解析結果の正確性はメソッ ド間の解析を行った場合より低下する。ただし、抽出す べきデータ依存関係が排除されることはない。また、複 数スレッド間にまたがる変数参照や変数定義は解析の対 象としていない.

#### 4 まとめと今後の課題

本研究では、バイトコードに対して、JavaVM の特 徴であるスタックを考慮したデータ依存関係を定義し、 その抽出手法を提案した。さらに、提案手法のプロトタ イプ実装を行いアルゴリズムの動作を確認した.

今後の課題としては、提案した解析手法の効率化や, 複数スレッド間におけるデータ依存関係の抽出が挙げ られる。また、メソッド間のデータ依存関係の抽出を 行うことでプログラム依存グラフ (Program Dependence Graph, PDG) を構築し、プログラムスライス (Program Slice) [4] 抽出などへの発展を考えている.

### 参考文献

- [1] Aho, A.V., Sethi, R. and Ullman, J.D.: "Compilers Principles, Techniques, and Tools," Addison-Wesley, (1986).
- [2] Gosling, J., Joy, B. and Steele, G.: "The Java Language Specification," Addison-Wesley, (1996).
- [3] Meyer, J., Downing, T.: "Java Virtual Machine," O'Reilly & Associates, (1997).
- [4] Weiser, M.: "Program Slicing," IEEE Transaction on Software Engineering,  $10(4)$ , pp. 352-357(1984).
- [5] Zhao, J.: "Analyzing Control Flow in Java Bytecode,"日本ソフトウェア科学会第16回大会, pp.313- $316(1999).$
- [6] Zhao, J.: "Dependence Analysis of Java Bytecode,"日本ソフトウェア科学会第16回大会, pp.317- $320(1999)$ .
- [7] "Jasmin Home Page," http://www.cat.nyu.edu/meyer/jasmin/